# **SetItemValue**

## Funkcia %SetItemValue

### **Deklarácia**

**Funkcia** Funkcia nastaví hodnotu položky štruktúry danú íslom riadku a stpca.

```
 %SetItemValue(
 HBJ in objRef,
 INT in row,
 INT in col,
  UNIVAL in newItemVal
)
```
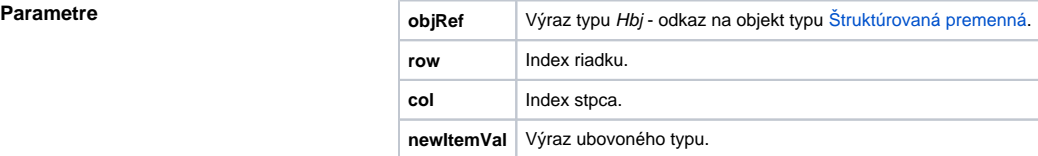

**Popis** Funkcia poskytuje alternatívny spôsob prístupu k položkám štruktúry pomocou indexu riadku a stpca. V tomto prípade je štruktúra chápaná ako matica hodnôt.

### Príklad **Príklad** Priradenia:

 TEXT \_i SV.Struktura[2]^Text := "nová hodnota typu text"  $\_i \; : \; % \mathsf{SchItemValue}(\mathsf{SV}. \mathsf{Struktura}\backslash \mathsf{HBJ} \; , \; 2 \, , \; 1 \, , \; \mathsf{"nov\'a} \; hodnota \; type \; text" )$ 

### majú zhodný úinok.

Návratová hodnota funkcie je predchádzajúca hodnota položky štruktúrovanej premennej.

Pozri tiež atribút [\HBJ](https://doc.ipesoft.com/pages/viewpage.action?pageId=1540967)

⊕ **Súvisiace stránky:**

> [Rozšírené funkcie ESL](https://doc.ipesoft.com/pages/viewpage.action?pageId=1541421) [Argumenty funkcie - typy](https://doc.ipesoft.com/display/D2DOCV11SK/Argumenty+funkcie+-+typy)